## <span id="page-0-0"></span>SOFTWARE ENGINEERING AND MACHINE LEARNING

#### Gerasimos gerasimos@pitt.edu

University of Pittsburgh Instructor Dr. S. K. Chang

October 27, 2020

1 / 35

 $\Omega$ 

目

イロト イ押 トイヨ トイヨ トー

#### <span id="page-1-0"></span>RECOMMENDATION

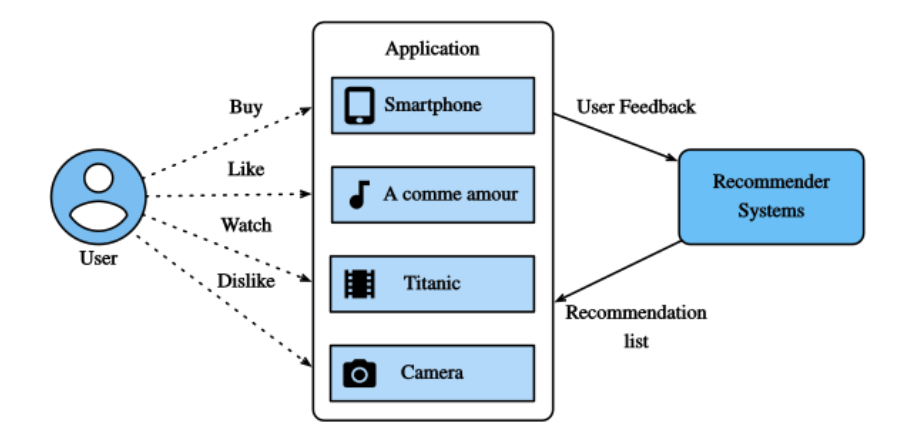

## <span id="page-2-0"></span>FROM RANKING TO DL

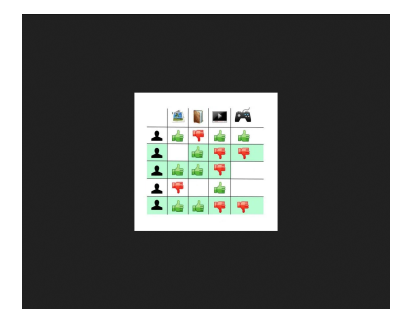

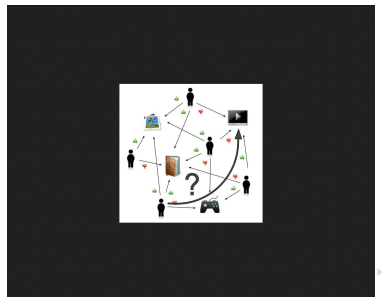

 $\triangleright$   $\rightarrow$   $\Rightarrow$   $\rightarrow$ G.  $299$ 3 / 35

## <span id="page-3-0"></span>SIMPLE RECOMMENDER: SORT THEM FIRST

Simple recommenders are basic systems that recommend the top items based on a certain metric or score. We will build a simplified clone of IMDB Top 250 Movies using metadata collected from IMDB.

The following are the steps involved:

- Decide on the metric or score to rate movies on.
- Calculate the score for every movie.
- Sort the movies based on the score and output the top results.

#### DATASET: FIRST REVIEW

The dataset file

- contains metadata for all 45,000 movies listed in the Full MovieLens Dataset.

- consists of movies released on or before July 2017.

- captures feature points like cast, crew, plot keywords, budget, revenue, posters, release dates, languages, production companies, countries, TMDB vote counts, and vote averages.

#### RECOMMENDER 1: SIMPLE STATISTICAL METRIC

These feature points could be potentially used to train your machine learning models for content and collaborative filtering.

USING RATING AS A METRIC. Why should we or shouldn't we?

## NAIVE OUTPUT

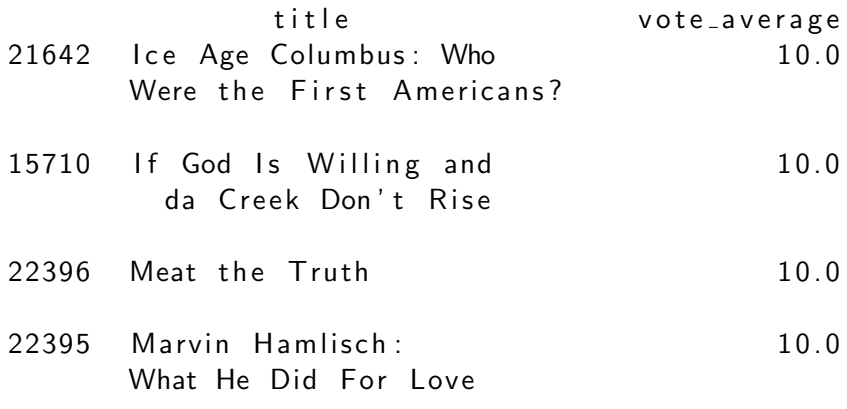

## RECOMMENDER 1: SIMPLE STATISTICAL METRIC

The metric used is  
\n
$$
WeightedRating(WR) = \left(\frac{v}{v+m} \cdot R\right) + \left(\frac{m}{v+m} \cdot C\right) \quad (1)
$$

- v is the number of votes for the movie (ALREADY HAVE IT);
- m: minimum votes required to be listed (ALREADY HAVE IT);
- R is the average rating of the movie;
- C is the mean vote across the whole report.

Determining an appropriate value for m is a hyperparameter that you can choose accordingly since there is no right value for m. You can consider it as a preliminary negative filter.

The selectivity of your filter is up to your discretion.

## DATASET: MORE ON THIS

The dataset columns look like this:

TITLES: adult belongs to collection budget genres homepage id imdb id original language original title overview ... release date revenue runtime spoken languages status tagline title video vote\_average vote\_count

VALUES: 0 False {'id': 10194, 'name': 'Toy Story Collection', ... 30000000 [{'id': 16, 'name': 'Animation'}, {'id': 35, '... http://toystory.disney.com/toy-story 862 tt0114709 en Toy Story Led by Woody, Andy's toys live happily in his ... ... 1995-10-30 373554033.0 81.0 [{'iso 639 1': 'en', 'name': 'English'}] Released NaN Toy Story False 7.7 5415.0

#### CODE I

```
def weighted rating (x, m=m, C=C):
    v = x ' vote_count '
    R = x ' vote_average ']
    return (v/(v+m) * R) + (m/(m+v) * C)
```

```
import pandas as pd
metadata = pd.read.csv('movies-metalata . csv',low-memory=False)
```

```
metadata.head (3)
C = metadata \lceil 'vote_average ' \rceil mean ()
m = metadata ['vote_count']. quantile (0.90)q_{-}movies = metadata.copy ().loc
                         [metadata['vote_count'] >= m]q _ m o v i e s . sh a p e
print(q_{\text{-}}movies \text{-}shape)me tada ta . s ha pe
                                           K ロ ▶ K 個 ▶ K 글 ▶ K 글 ▶ │ 글 │ ◆) Q (◇
```
#### <span id="page-10-0"></span>CODE II

q m o v i e s [ ' s c o r e ' ] = q m o v i e s . a p p l y ( w e i g h t e d r a t i n g , a x i s =1)

q m o v i e s = q m o v i e s . s o r t v a l u e s ( ' s c o r e ' , a s c e n d i n g=F a l s e )

q\_movies  $[[ 'title ', 'vote_count ', 'vote_2, 'vote_3, 'vote_4, 'vote_4, 'vote_5, 'vote_5, 'vote_6, 'vote_7, 'vote_7, 'vote_7, 'vote_7, 'vote_8, 'vote_9, 'vote_9, 'vote_9, 'vote_9, 'vote_9, 'vote_9, 'vote_9, 'vote_9, 'vote_9, 'vote_9, 'vote_9, 'vote_9, 'vote_9, 'vote_9, 'vote_9, 'vote_9, 'vote_9, 'vote_9, 'vote_9, 'vote_9, 'vote_9, 'vote_9$  $'$  score  $'$   $]$   $]$  . head  $(20)$ 

 $metadata['overview']. head()$ 

## <span id="page-11-0"></span>OUTPUT: RECOMMENDATIONS ACCORDING SCORE

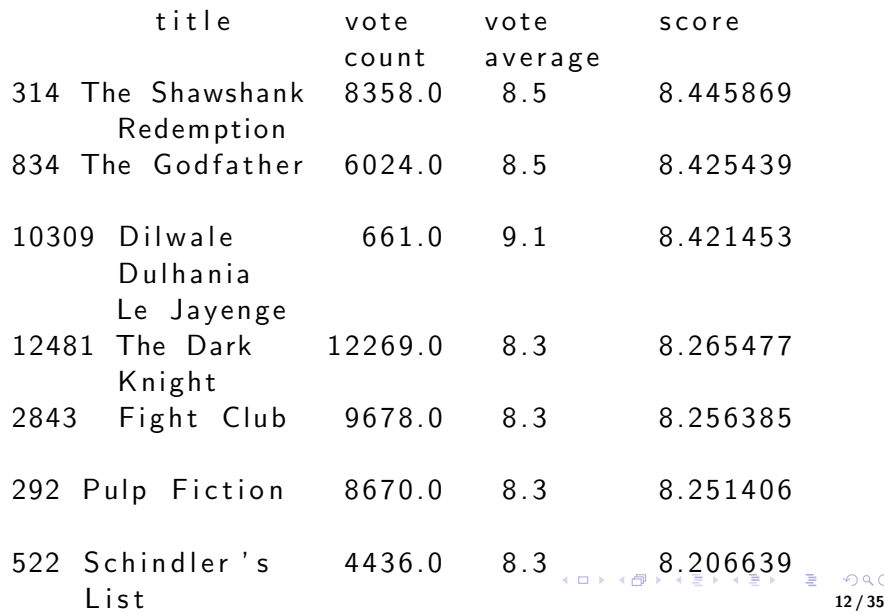

 $QQ$ 

# <span id="page-12-0"></span>RECOMMENDER 2: NLP AS THE MACHINE LEARNING METHOD

Aside from voting, which other type of recommendation is there? Learn how to build a system that recommends movies that are **SIMILAR to** a particular movie. How to achieve this?

– The plot description is available to you as the overview feature in your metadata dataset.

– compute pairwise cosine similarity scores for all movies based on their plot descriptions

– recommend movies based on that similarity score threshold.

#### RECOMMENDER 2: INPUT TO NLP SYSTEM

- 0 Led by Woody, Andy's toys live happily in his ...
- 1 When siblings Judy and Peter discover an encha...
- 2 A family wedding reignites the ancient feud be...
- 3 Cheated on, mistreated and stepped on, the wom...
- 4 Just when George Banks has recovered from his ...

Name: overview, dtype: object

[REC. 1](#page-3-0) **[REC. 2](#page-12-0)** [REC. 3](#page-23-0) [REC. 4](#page-32-0)

# <span id="page-14-0"></span>RECOMMENDER 2: PRE PROCESSING FOR NLP ALGORITHM

Which score to use?

- Import the Tfidf module using scikit-learn (scikit-learn gives you a built-in TfIdfVectorizer class that produces the TF-IDF matrix);

- Remove stop words like 'the', 'an', etc. since they do not give any useful information about the topic;

- Replace not-a-number values with a blank string;

- Finally, construct the TF-IDF matrix on the data.

### <span id="page-15-0"></span>CODE I

#Import TfldfVectorizer from scikit-learn# from sklearn feature\_extraction.text import TfidfVectorizer

#Define a TF-IDF Vectorizer Object. Remove all English stop words such as 'the', 'a'  $tfidf = TfidfVectorizer (stop_words='english')$ 

```
\#Replace NaN with an empty string
metalata['overview'] = metalata['overview'].
                                         fill n a ('')
```
#Construct the required TF-IDF matrix by fitting and transforming the data

<code>tfidf\_matrix = tfidf.fit\_transform(</code>  $meta data [$  $meta data [$  $meta data [$  $meta data [$  $meta data [$ ['](#page-22-0)overvie $wa$ ' $a$ 5)

#### <span id="page-16-0"></span>CODE II

```
\#\text{Output} the shape of tfidf matrix
t fid f _ m a t r i x . sh a p e
```
 $\#\textsf{Array}$  mapping from feature integer indices to feature name. t fid f . get \_ feature \_ n a m es () [5000: 5010]

```
# Import linear kernel
from sklearn metrics pairwise import
                                    linear kernel
```
 $\#$  Compute the cosine similarity matrix  $cosine\_sim = linear\_kernel(tfidf_matrix$ ,  $tfidf_matrix)$ 

## NAIVE OUTPUT

get\_recommendations ('The Dark Knight Rises')

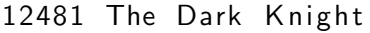

- 150 Batman Forever
- 1328 Batman Returns
- 15511 Batman: Under the Red Hood
- 585 Batman
- 21194 Batman Unmasked: The Psychology of the

```
Dark Kn
```
- 9230 Batman Beyond: Return of the Joker
- 18035 Batman: Year One
- 19792 Batman: The Dark Knight Returns, Part 1
- 3095 Batman: Mask of the Phantasm

– GOAL ACHIEVED A decent job was done of finding movies with SIMILAR plot descriptions **KORK EXTERNS ORA** 

## NAIVE OUTPUT

get\_recommendations ('The Dark Knight Rises')

- 12481 The Dark Knight
- 150 Batman Forever
- 1328 Batman Returns
- 15511 Batman: Under the Red Hood
- 585 Batman
- 21194 Batman Unmasked: The Psychology of the Dark Kn
- 9230 Batman Beyond: Return of the Joker
- 18035 Batman: Year One
- 19792 Batman: The Dark Knight Returns, Part 1
- 3095 Batman: Mask of the Phantasm

– However the quality of recommend. is not great: "The Dark Knight Rises" returns all Batman movies while it is more likely that the people who liked that movie are more inclined to enjoy other Christopher Nolan movies. KO K K Ø K K E K K E K V K K K K K K K K K

### RECOMMENDER 2: NLP

So what did we just use?

– As the name suggests, word vectors are vectorized representation of words in a document. The vectors carry a semantic meaning with it. For example, man & king will have vector representations close to each other while man & woman would have representation far from each other.

– Compute Term Frequency-Inverse Document Frequency (TF-IDF) vectors for each document. This will give you a matrix where each row represents a word in the overview vocabulary (all the words that appear in at least one document), and each column represents a movie, as before.

– The TF-IDF score: is the frequency of a word occurring in a document, down-weighted by the number of documents in which it occurs.

– Reduces the importance of words that frequently occur in plot overviews and, therefore, their significance in computing the final  $\frac{1}{20}$  similarity score.

### RECOMMENDER 2: NLP ALGORITHM COMPLETED

– Get the index of the movie given its title.

– Get the list of cosine similarity scores for that particular movie with all movies. Convert it into a list of tuples where the first element is its position, and the second is the similarity score.

– Sort the aforementioned list of tuples based on the similarity scores; that is, the second element.

– Get the top 10 elements of this list. Ignore the first element as it refers to self (the movie most similar to a particular movie is the movie itself).

– Return the titles corresponding to the indices of the top elements.

#### RECOMMENDER 2: NLP ALGORITHM IMPROVED

```
\text{credits} = \text{pd} \cdot \text{read} \cdot \text{csv} ('credits \text{csv}')
keywords = pd. read_csv('keywords.csv')
```

```
# Remove rows with bad IDs.
metadata = metadata.drop([19730, 29503, 35587])
```
 $\#$  Convert IDs to int. Required for merging keywords  $['id'] = keywords['id']$ . astype  $('int')$ c r e d its  $['id'] = \text{c}$  r e d its  $['id']$ . as type  $('int')$  $meta data [$ 'id'] = metadata $['id']$ . astype $('int')$ 

### <span id="page-22-0"></span>RECOMMENDER 2: NLP ALGORITHM OUTPUT

get\_recommendations ('The Dark Knight Rises',  $cosine\_sim2)$ 

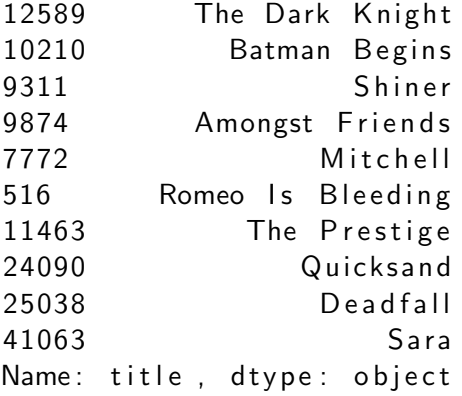

# <span id="page-23-0"></span>RECOMMENDER 3: FM AS THE DEEP LEARNING **METHOD**

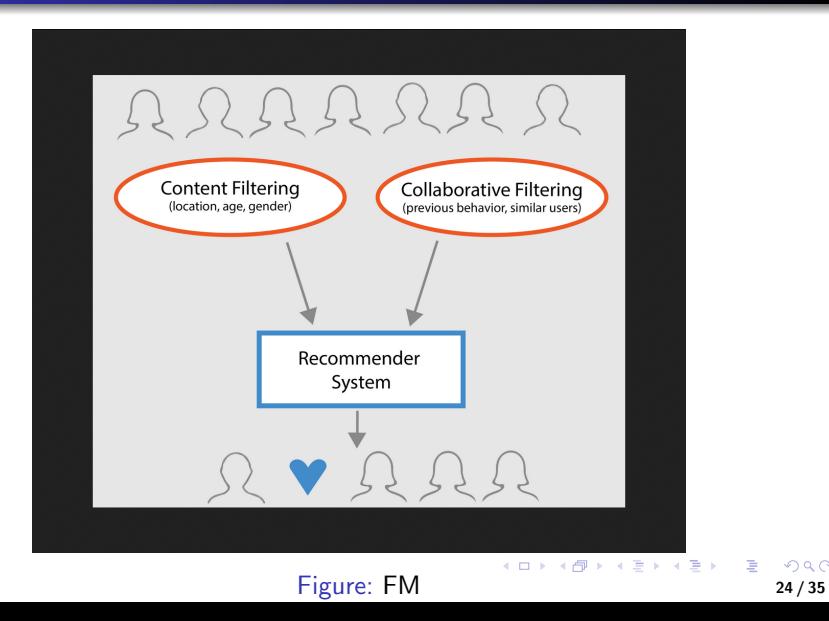

 $2990$ 

э

# <span id="page-24-0"></span>RECOMMENDER 3: FM AS THE DEEP LEARNING **METHOD**

– Item-based (Filtering): similar to the content recommendation engine that we built. These systems identify similar items based on how people have rated it in the past. E.g., if Alice, Bob, & Eve have given 5 stars to The Lord of the Rings & The Hobbit, the system identifies the items as similar. Therefore, if someone buys The Lord of the Rings, the system also recommends The Hobbit to him or her.

Which other type of recommendation is there? – User-based (Filtering): recommends products that similar users have liked.

– E.g. Alice & Bob have a similar interest in books (i.e. they largely like & dislike the same books). Now, a new book has been launched into the market & Alice has read [& l](#page-23-0)o[ve](#page-25-0)[d](#page-23-0) [it](#page-24-0)[.](#page-25-0) [I](#page-22-0)[t](#page-23-0) [i](#page-31-0)[s](#page-32-0)[,](#page-22-0) [t](#page-23-0)[h](#page-31-0)[u](#page-32-0)[s,](#page-0-0)  $\Omega$ likely that Bob will like it too. So the system recommends it. 25/35

#### <span id="page-25-0"></span>FM

#### The architecture of DeepFM is illustrated below.

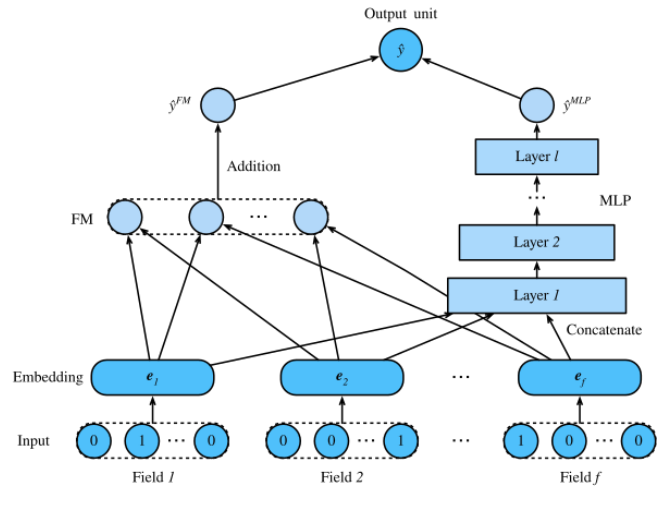

Figure: FM  $\left\{\begin{array}{ccc} 1 & 0 & 0 \\ 0 & 1 & 0 \end{array}\right\}$   $\left\{\begin{array}{ccc} 26 & 26 \\ 26 & 35 \end{array}\right\}$ 

# DEEP LEARNING RECOMMENDER 3: FM AS A ML **METHOD**

– Learning effective feature combinations is critical to the success of click-through rate prediction task. Factorization machines model feature interactions in a linear paradigm (e.g., bilinear interactions).

– This is often insufficient for real-world data where inherent feature crossing structures are usually very complex and nonlinear.

– What's worse, second-order feature interactions are generally used in factorization machines in practice.

– Modeling higher degrees of feature combinations with factorization machines is possible theoretically but it is usually not adopted due to numerical instability and high computational complexity. One effective solution is using deep neural networks.

K ロ ▶ K @ ▶ K ミ ▶ K ミ ▶ │ 글

## <span id="page-27-0"></span>ANALYSIS OF FM AS DL SYSTEM

– Deep neural networks are powerful in feature representation learning and have the potential to learn sophisticated feature interactions.

– As such, it is natural to integrate deep neural networks to factorization machines. Adding nonlinear transformation layers to factorization machines gives it the capability to model both low-order feature combinations and high-order feature combinations.

– Moreover, non-linear inherent structures from inputs can also be captured with deep neural networks. In this section, we will introduce a representative model named deep factorization machines (DeepFM) [Guo et al., 2017] which combine FM and deep neural networks.

#### <span id="page-28-0"></span>CODE I

```
from d 2 l import mxnet as d 2
from mxnet import init, gluon, np, npx
from mxnet . gluon import nn
import os
im port sys
npx . set_np()
```

```
class DeepFM(nn.Block):
    def __init__(self, field_dims, num_factors, mlp
        super (DeepFM, self). = in it = ()
        num_{\text{inputs}} = int(sum(field_{\text{diff}}))self. embedding = nn. Embedding (num inputs, n
        self. fc = nn. Embedding (num_inputs, 1)
        self. linear layer = nn. Dense(1, use\_bias = Trdim = self .output dim = len (fiel
        self. mlp = nn. Sequential()29 / 35
```
#### <span id="page-29-0"></span>CODE II

```
batch_size = 2048data\_dir = d21. download_extract ('ctr')
train_data = d21.CTRDataset (os.path.join (data-dir ,test_data = d21.CTRDatasets (os.path.join (data-dir, 'feat_mapper=train \_data. f
                            defaults=train data. defa
field\_dims = train\_data. field_dims
train-iter = gluon.data.DataLoader(
    train data, shuffle=True, last batch = 'rollover'
    num_workers=d2l.get_dataloader_workers())
test iter = gluon data. DataLoader (
    test_data, shuffle=False, last_batch='rollover'
    num_workers=d2l.get_dataloader_workers())
devices = d21. try <math>\text{all\_gpus()</math>net = DeepFM (field\_dims, num_factors = 10, ml p\_dims ==d e v )
                                              \equiv 940
mathsf{lr} , num epochs, optimizer ='adam'
                                                 30 / 35
```
#### <span id="page-30-0"></span>OUTPUT

#### Try to implement it in your own dataset and compare to previous systems.

#### <span id="page-31-0"></span>DEEP LEARNING RECOMMENDER 3: FM

The implementation of DeepFM is similar to that of FM. We keep the FM part unchanged and use an MLP block with relu as the activation function. Dropout is also used to regularize the model. The number of neurons of the MLP can be adjusted with the mlp\_dims hyperparameter. The data loading process is the same as that of FM. We set the MLP component of DeepFM to a three-layered dense network with the a pyramid structure (30-20-10). All other hyperparameters remain the same as FM.

#### <span id="page-32-0"></span>DEEP LEARNING RECOMMENDER 4: CF

#### IT IS FUN AND REQUIRES CODING. TRY IT AT HOME!

メロメ メ御 メメ ミメメ ヨメ  $\Omega$ 33 / 35

## <span id="page-33-0"></span>WHY RECOMMENDER SYSTEMS?

Are among the most popular applications of data science today.

Are used to predict the "rating" or "preference" that a user would give to an item.

Almost every major tech company has applied them: Amazon uses it to suggest products to customers and Facebook uses it to recommend pages to like and people to follow.

For some companies like Netflix, Amazon Prime, Hulu, and Hotstar, the business model and its success revolves around the potency of their recommendations.

Popular systems for domains like restaurants, movies, and online dating.

Have also been developed to explore research articles & experts, collaborators & financial services.

YouTube: uses it at a large scale to suggest you videos based on your history. E.g. if you watch a lot [of](#page-32-0) [an](#page-34-0)[i](#page-32-0)[me](#page-33-0) [v](#page-31-0)[id](#page-32-0)[eo](#page-34-0)[s](#page-31-0)[,](#page-32-0) [it](#page-34-0) would suggest similar ones.

#### <span id="page-34-0"></span>AWARDS

#### Netflix even offered a million dollars in 2009 to anyone who could improve its system by 10%.